# The Fork-Join Model and its Implementation in Cilk

Marc Moreno Maza

University of Western Ontario, London, Ontario (Canada)

CS 4402 - CS 9535

#### Plan

Parallelism Complexity Measures

cilk\_for Loops

Scheduling Theory and Implementation

Measuring Parallelism in Practice

Anticipating parallelization overheads

**Announcements** 

#### Plan

#### Parallelism Complexity Measures

cilk\_for Loops

Scheduling Theory and Implementation

Measuring Parallelism in Practice

Anticipating parallelization overheads

Announcements

## The fork-join parallelism model

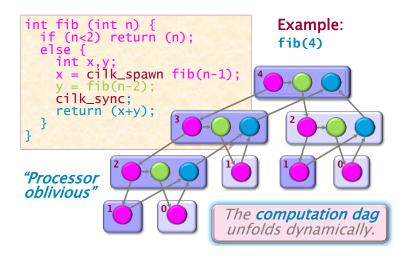

We shall also call this model multithreaded parallelism.

# **Terminology**

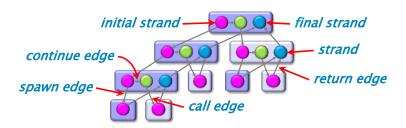

- ▶ a strand is is a maximal sequence of instructions that ends with a spawn, sync, or return (either explicit or implicit) statement.
- At runtime, the *spawn* relation causes procedure instances to be structured as a rooted tree, called *spawn tree* or *parallel instruction stream*, where dependencies among strands form a dag.

# Work and span

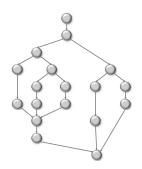

We define several performance measures. We assume an ideal situation: no cache issues, no interprocessor costs:

- $T_p$  is the minimum running time on p processors
- T<sub>1</sub> is called the **work**, that is, the sum of the number of instructions at each node.
- $T_{\infty}$  is the minimum running time with infinitely many processors, called the span

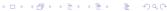

# The critical path length

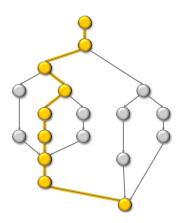

Assuming all strands run in unit time, the longest path in the DAG is equal to  $T_{\infty}$ . For this reason,  $T_{\infty}$  is also referred to as the **critical path length**.

#### Work law

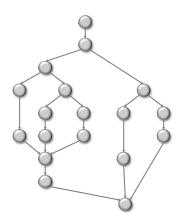

- ▶ We have:  $T_p \ge T_1/p$ .
- ▶ Indeed, in the best case, *p* processors can do *p* works per unit of time.

# Span law

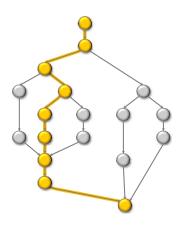

- ▶ We have:  $T_p \ge T_{\infty}$ .
- ▶ Indeed,  $T_p < T_\infty$  contradicts the definitions of  $T_p$  and  $T_\infty$ .

## Speedup on *p* processors

- $ightharpoonup T_1/T_p$  is called the **speedup on** p **processors**
- A parallel program execution can have:
  - ▶ linear speedup:  $T_1/T_P = \Theta(p)$
  - **superlinear speedup**:  $T_1/T_P = \omega(p)$  (not possible in this model, though it is possible in others)
  - **sublinear speedup**:  $T_1/T_P = o(p)$

#### **Parallelism**

Because the Span Law dictates that  $T_P \geq T_{\infty}$ , the maximum possible speedup given  $T_1$  and  $T_{\infty}$  is

 $T_1/T_{\infty} = parallelism$ 

the average amount of work per step along the span.

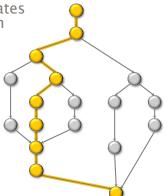

# The Fibonacci example (1/2)

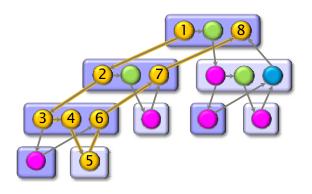

- For Fib(4), we have  $T_1=17$  and  $T_\infty=8$  and thus  $T_1/T_\infty=2.125$ .
- ▶ What about  $T_1(\operatorname{Fib}(n))$  and  $T_\infty(\operatorname{Fib}(n))$ ?

# The Fibonacci example (2/2)

- ▶ We have  $T_1(n) = T_1(n-1) + T_1(n-2) + \Theta(1)$ . Let's solve it.
  - One verify by induction that  $T(n) \le aF_n b$  for b > 0 large enough to dominate  $\Theta(1)$  and a > 1.
  - ▶ We can then choose *a* large enough to satisfy the initial condition, whatever that is.
  - ▶ On the other hand we also have  $F_n \leq T(n)$ .
  - ► Therefore  $T_1(n) = \Theta(F_n) = \Theta(\psi^n)$  with  $\psi = (1 + \sqrt{5})/2$ .
- We have  $T_{\infty}(n) = \max(T_{\infty}(n-1), T_{\infty}(n-2)) + \Theta(1)$ .
  - We easily check  $T_{\infty}(n-1) \geq T_{\infty}(n-2)$ .
  - ► This implies  $T_{\infty}(n) = T_{\infty}(n-1) + \Theta(1)$ .
  - ▶ Therefore  $T_{\infty}(n) = \Theta(n)$ .
- ▶ Consequently the parallelism is  $\Theta(\psi^n/n)$ .

# Series composition

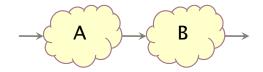

- ► Work?
- ► Span?

# Series composition

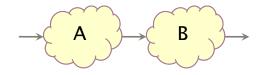

- ▶ Work:  $T_1(A \cup B) = T_1(A) + T_1(B)$
- ▶ Span:  $T_{\infty}(A \cup B) = T_{\infty}(A) + T_{\infty}(B)$

# Parallel composition

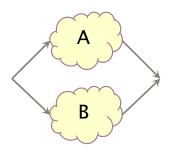

- ► Work?
- ► Span?

# Parallel composition

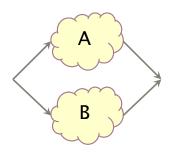

- ▶ Work:  $T_1(A \cup B) = T_1(A) + T_1(B)$
- ▶ Span:  $T_{\infty}(A \cup B) = \max(T_{\infty}(A), T_{\infty}(B))$

# Some results in the fork-join parallelism model

| Algorithm             | Work              | Span              |
|-----------------------|-------------------|-------------------|
| Merge sort            | Θ(n lg n)         | $\Theta(lg^3n)$   |
| Matrix multiplication | $\Theta(n^3)$     | Θ(lg n)           |
| Strassen              | $\Theta(n^{lg7})$ | $\Theta(lg^2n)$   |
| LU-decomposition      | $\Theta(n^3)$     | Θ(n lg n)         |
| Tableau construction  | $\Theta(n^2)$     | $\Omega(n^{lg3})$ |
| FFT                   | Θ(n lg n)         | $\Theta(lg^2n)$   |
| Breadth-first search  | Θ(Ε)              | Θ(d lg V)         |

We shall prove those results in the next lectures.

#### Plan

Parallelism Complexity Measures

cilk\_for Loops

Scheduling Theory and Implementation

Measuring Parallelism in Practice

Anticipating parallelization overheads

Announcements

## For loop parallelism in Cilk++

```
cilk_for (int i=1; i<n; ++i) {
    for (int j=0; j<i; ++j) {
        double temp = A[i][j];
        A[i][j] = A[j][i];
        A[j][i] = temp;
    }
}</pre>
```

The iterations of a cilk\_for loop execute in parallel.

#### Implementation of for loops in Cilk++

Up to details (next week!) the previous loop is compiled as follows, using a **divide-and-conquer implementation**:

```
void recur(int lo, int hi) {
    if (hi > lo) { // coarsen
        int mid = lo + (hi - lo)/2;
        cilk_spawn recur(lo, mid);
        recur(mid+1, hi);
        cilk_sync;
    } else
        for (int j=lo; j<hi+1; ++j) {
            double temp = A[hi][j];
            A[hi][j] = A[j][hi];
            A[j][hi] = temp;
```

## Analysis of parallel for loops

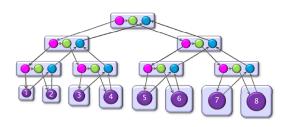

Here we do not assume that each strand runs in unit time.

▶ Span of loop control:  $\Theta(\log(n))$ 

▶ Max span of an iteration:  $\Theta(n)$ 

▶ Span:  $\Theta(n)$ 

▶ Work:  $\Theta(n^2)$ 

▶ Parallelism:  $\Theta(n)$ 

# Parallelizing the inner loop

This would yield the following code

```
cilk_for (int i=1; i<n; ++i) {
     cilk_for (int j=0; j<i; ++j) {
          double temp = A[i][j];
          A[i][j] = A[j][i];
          A[i][i] = temp;
 ▶ Span of outer loop control: \Theta(\log(n))
 ▶ Max span of an inner loop control: \Theta(\log(n))
 ▶ Span of an iteration: \Theta(1)
 \triangleright Span: \Theta(\log(n))
 ▶ Work: \Theta(n^2)
 ▶ Parallelism: \Theta(n^2/\log(n))
```

In practice, parallelizing the inner loop would increase the memory footprint (allocation of the temporaries) and increase parallelism overheads. So, this is not a good idea.

#### Plan

Parallelism Complexity Measures

cilk\_for Loops

Scheduling Theory and Implementation

Measuring Parallelism in Practice

Anticipating parallelization overheads

Announcements

# Scheduling

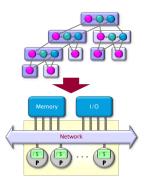

A **scheduler**'s job is to map a computation to particular processors. Such a mapping is called a **schedule**.

- If decisions are made at runtime, the scheduler is online, otherwise, it is offline
- Cilk++'s scheduler maps strands onto processors dynamically at runtime.

# Greedy scheduling (1/2)

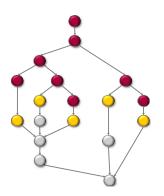

- ► A strand is **ready** if all its predecessors have executed
- A scheduler is **greedy** if it attempts to do as much work as possible at every step.

# Greedy scheduling (2/2)

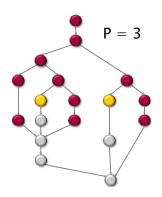

- ▶ In any *greedy schedule*, there are two types of steps:
  - complete step: There are at least p strands that are ready to run. The greedy scheduler selects any p of them and runs them.
  - ▶ **incomplete step**: There are strictly less than *p* strands that are ready to run. The greedy scheduler runs them all.

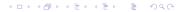

#### Theorem of Graham and Brent

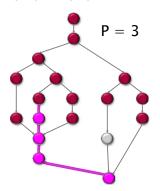

#### For any greedy schedule, we have $T_p \leq T_1/p + T_{\infty}$

- #complete steps  $\leq T_1/p$ , by definition of  $T_1$ .
- ▶ #incomplete steps  $\leq T_{\infty}$ . Indeed, let G' be the subgraph of G that remains to be executed immediately prior to an incomplete step.
  - (i) During this incomplete step, all strands that can be run are actually run
  - (ii) Hence removing this incomplete step from G' reduces  $T_{\infty}$  by

## Corollary 1

#### A greedy scheduler is always within a factor of 2 of optimal.

From the work and span laws, we have:

$$T_P \ge \max(T_1/p, T_\infty) \tag{1}$$

In addition, we can trivially express:

$$T_1/p \le \max(T_1/p, T_\infty) \tag{2}$$

$$T_{\infty} \le \max(T_1/p, T_{\infty}) \tag{3}$$

From Graham - Brent Theorem, we deduce:

$$T_P \leq T_1/p + T_{\infty} \tag{4}$$

$$\leq \max(T_1/p, T_{\infty}) + \max(T_1/p, T_{\infty}) \tag{5}$$

$$\leq 2 \max(T_1/p, T_{\infty}) \tag{6}$$

which concludes the proof.

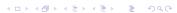

## Corollary 2

The greedy scheduler achieves linear speedup whenever  $T_{\infty} = O(T_1/p)$ .

From Graham - Brent Theorem, we deduce:

$$T_p \leq T_1/p + T_{\infty} \tag{7}$$

$$= T_1/p + O(T_1/p)$$
 (8)

$$= \Theta(T_1/p) \tag{9}$$

The idea is to operate in the range where  $T_1/p$  dominates  $T_{\infty}$ . As long as  $T_1/p$  dominates  $T_{\infty}$ , all processors can be used efficiently. The quantity  $T_1/pT_{\infty}$  is called the **parallel slackness**.

# The work-stealing scheduler (1/9)

- Cilk/Cilk++ randomized work-stealing scheduler load-balances the computation at run-time. Each processor maintains a ready deque:
  - A ready deque is a double ended queue, where each entry is a procedure instance that is ready to execute.
  - Adding a procedure instance to the bottom of the deque represents a procedure call being spawned.
  - ► A procedure instance being deleted from the bottom of the deque represents the processor beginning/resuming execution on that procedure.
  - ▶ Deletion from the top of the deque corresponds to that procedure instance being stolen.
- ► A mathematical proof guarantees near-perfect linear speed-up on applications with sufficient parallelism, as long as the architecture has sufficient memory bandwidth.
- ► A spawn/return in Cilk is over 100 times faster than a Pthread create/exit and less than 3 times slower than an ordinary C function call on a modern Intel processor.

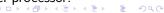

# The work-stealing scheduler (2/9)

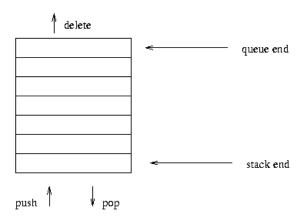

Each processor possesses a deque

# The work-stealing scheduler (3/9)

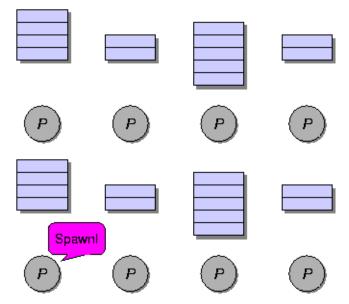

# The work-stealing scheduler (4/9)

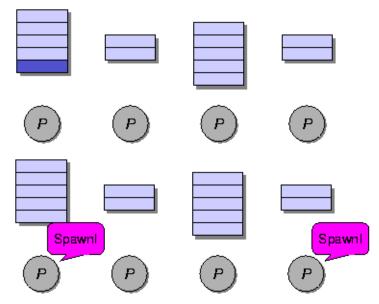

# The work-stealing scheduler (5/9)

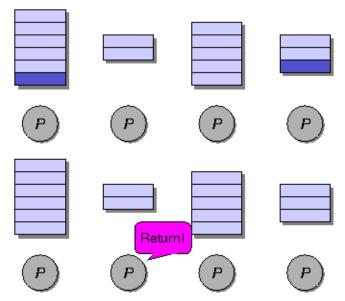

# The work-stealing scheduler (6/9)

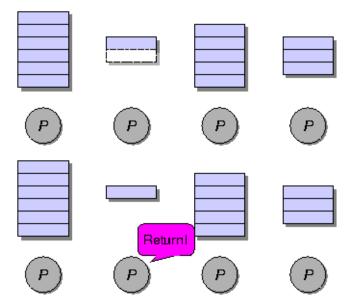

# The work-stealing scheduler (7/9)

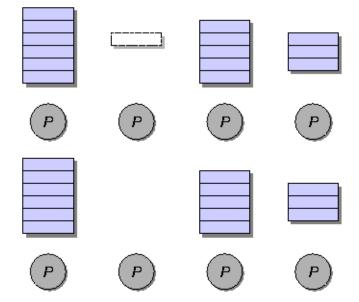

# The work-stealing scheduler (8/9)

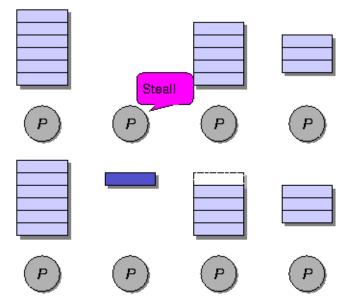

# The work-stealing scheduler (9/9)

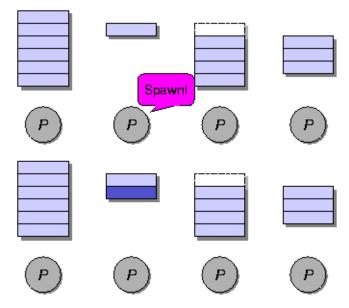

### Performances of the work-stealing scheduler

#### Assume that

- each strand executes in unit time,
- for almost all "parallel steps" there are at least p strands to run,
- each processor is either working or stealing.

Then, the randomized work-stealing scheduler is expected to run in

$$T_P = T_1/p + O(T_\infty)$$

- A processor is either working or stealing.
- ▶ The total time all processors spend working is  $T_1$ , by definition of  $T_1$ .
- Each stealing processor has a probability of 1/P to reduce the span by 1.
- ▶ Thus, the **expected** number of steals is  $O(P T_{\infty})$ .
- Since P processors are working/stealing together, the expected running time

 $T_P = \#\text{steps} \text{ without steal} + \#\text{steps} \text{ with steal} = T_1/p + O(p T_\infty)/P.$ 

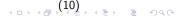

#### Overheads and burden

- ▶ Obviously  $T_1/p + T_{\infty}$  will under-estimate  $T_p$  in practice.
- ▶ Many factors (simplification assumptions of the fork-join parallelism model, architecture limitation, costs of executing the parallel constructs, overheads of scheduling) will make T<sub>p</sub> larger in practice.
- One may want to estimate the impact of those factors:
  - 1. by improving the estimate of the *randomized work-stealing* complexity result
  - 2. by comparing a Cilk++ program with its C++ elision
  - 3. by estimating the costs of spawning and synchronizing
- ▶ Cilk++ estimates  $T_p$  as  $T_p = T_1/p + 1.7$  burden\_span, where burden\_span is 15000 instructions times the number of continuation edges along the critical path.

#### Span overhead

- Let  $T_1, T_\infty, T_p$  be given. We want to refine the randomized work-stealing complexity result.
- ▶ The **span overhead** is the smallest constant  $c_{\infty}$  such that

$$T_p \leq T_1/p + c_\infty T_\infty$$
.

- ▶ Recall that  $T_1/T_\infty$  is the maximum possible speed-up that the application can obtain.
- ► We call **parallel slackness assumption** the following property

$$T_1/T_{\infty} >> c_{\infty} p \tag{11}$$

that is,  $c_{\infty} p$  is much smaller than the average parallelism .

▶ Under this assumption it follows that  $T_1/p >> c_\infty T_\infty$  holds, thus  $c_\infty$  has little effect on performance when sufficiently slackness exists.

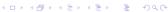

#### Work overhead

- Let  $T_s$  be the running time of the C++ elision of a Cilk++ program.
- ▶ We denote by *c*<sub>1</sub> the **work overhead**

$$c_1 = T_1/T_s$$

▶ Recall the expected running time:  $T_P \le T_1/P + c_\infty T_\infty$ . Thus with the parallel slackness assumption we get

$$T_P \le c_1 T_s/p + c_\infty T_\infty \simeq c_1 T_s/p. \tag{12}$$

- We can now state the work first principle precisely Minimize  $c_1$ , even at the expense of a larger  $c_\infty$ . This is a key feature since it is conceptually easier to minimize  $c_1$  rather than minimizing  $c_\infty$ .
- ▶ Cilk++ estimates  $T_p$  as  $T_p = T_1/p + 1.7$  burden\_span, where burden\_span is 15000 instructions times the number of continuation edges along the critical path.

#### Plan

Parallelism Complexity Measures

cilk\_for Loops

Scheduling Theory and Implementation

Measuring Parallelism in Practice

Anticipating parallelization overheads

Announcements

#### **Cilkview**

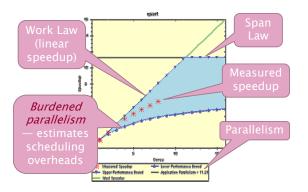

- Cilkview computes work and span to derive upper bounds on parallel performance
- Cilkview also estimates scheduling overhead to compute a burdened span for lower bounds.

### The Fibonacci Cilk++ example

### Code fragment

```
long fib(int n)
{
  if (n < 2) return n;
  long x, y;
  x = cilk_spawn fib(n-1);
  y = fib(n-2);
  cilk_sync;
  return x + y;
}</pre>
```

## Fibonacci program timing

#### The environment for benchmarking:

model name : Intel(R) Core(TM)2 Quad CPU Q6600 @ 2.40GHz

L2 cache size : 4096 KB

- memory size : 3 GB

|    | #cores = 1 | #cores    | s = 2   | #cores = 4 |         |  |
|----|------------|-----------|---------|------------|---------|--|
| n  | timing(s)  | timing(s) | speedup | timing(s)  | speedup |  |
| 30 | 0.086      | 0.046     | 1.870   | 0.025      | 3.440   |  |
| 35 | 0.776      | 0.436     | 1.780   | 0.206      | 3.767   |  |
| 40 | 8.931      | 4.842     | 1.844   | 2.399      | 3.723   |  |
| 45 | 105.263    | 54.017    | 1.949   | 27.200     | 3.870   |  |
| 50 | 1165.000   | 665.115   | 1.752   | 340.638    | 3.420   |  |

### Quicksort

#### code in cilk/examples/qsort

```
void sample_qsort(int * begin, int * end)
   if (begin != end) {
         --end;
        int * middle = std::partition(begin, end,
            std::bind2nd(std::less<int>(), *end));
        using std::swap;
        swap(*end, *middle);
        cilk_spawn sample_qsort(begin, middle);
        sample_qsort(++middle, ++end);
        cilk_sync;
```

## Quicksort timing

Timing for sorting an array of integers:

|                   | #cores = 1 | #cores    | s = 2   | #cores = 4 |         |  |
|-------------------|------------|-----------|---------|------------|---------|--|
| # of int          | timing(s)  | timing(s) | speedup | timing(s)  | speedup |  |
| $10 	imes 10^6$   | 1.958      | 1.016     | 1.927   | 0.541      | 3.619   |  |
| $50 	imes 10^6$   | 10.518     | 5.469     | 1.923   | 2.847      | 3.694   |  |
| $100 	imes 10^6$  | 21.481     | 11.096    | 1.936   | 5.954      | 3.608   |  |
| $500 \times 10^6$ | 114.300    | 57.996    | 1.971   | 31.086     | 3.677   |  |

### Matrix multiplication

#### Code in cilk/examples/matrix

Timing of multiplying a  $687 \times 837$  matrix by a  $837 \times 1107$  matrix

|           | i.    | terativ | re    | recursive |        |       |  |
|-----------|-------|---------|-------|-----------|--------|-------|--|
| threshold | st(s) | pt(s)   | su    | st(s)     | pt (s) | su    |  |
| 10        | 1.273 | 1.165   | 0.721 | 1.674     | 0.399  | 4.195 |  |
| 16        | 1.270 | 1.787   | 0.711 | 1.408     | 0.349  | 4.034 |  |
| 32        | 1.280 | 1.757   | 0.729 | 1.223     | 0.308  | 3.971 |  |
| 48        | 1.258 | 1.760   | 0.715 | 1.164     | 0.293  | 3.973 |  |
| 64        | 1.258 | 1.798   | 0.700 | 1.159     | 0.291  | 3.983 |  |
| 80        | 1.252 | 1.773   | 0.706 | 1.267     | 0.320  | 3.959 |  |

st = sequential time; pt = parallel time with 4 cores; su = speedup

### The cilkview example from the documentation

Using cilk\_for to perform operations over an array in parallel:

```
static const int COUNT = 4;
static const int ITERATION = 1000000;
long arr[COUNT];
long do_work(long k){
 long x = 15;
  static const int nn = 87;
  for (long i = 1; i < nn; ++i)
    x = x / i + k % i;
  return x;
int cilk main(){
  for (int j = 0; j < ITERATION; j++)
    cilk_for (int i = 0; i < COUNT; i++)</pre>
      arr[i] += do_work( j * i + i + j);
```

1) Parallelism Profile

Work: 6,480,801,250 ins Span: 2,116,801,250 ins

Burdened span : 31,920,801,250 ins

Parallelism: 3.06 Burdened parallelism: 0.20

Number of spawns/syncs: 3,000,000

Average instructions / strand : 720

Strands along span : 4,000,001

Average instructions / strand on span : 529

2) Speedup Estimate

2 processors: 0.21 - 2.00 4 processors: 0.15 - 3.06

8 processors: 0.13 - 3.06

16 processors: 0.13 - 3.06

32 processors: 0.12 - 3.06

### A simple fix

#### Inverting the two for loops

```
int cilk_main()
{
   cilk_for (int i = 0; i < COUNT; i++)
      for (int j = 0; j < ITERATION; j++)
        arr[i] += do_work( j * i + i + j);
}</pre>
```

1) Parallelism Profile

Work: 5,295,801,529 ins Span: 1,326,801,107 ins

Burdened span : 1,326,830,911 ins

Parallelism: 3.99 Burdened parallelism: 3.99

Number of spawns/syncs: 3

Average instructions / strand : 529,580,152

Strands along span : 5

Average instructions / strand on span: 265,360,221

2) Speedup Estimate

2 processors: 1.40 - 2.00

4 processors: 1.76 - 3.99

8 processors: 2.01 - 3.99

16 processors: 2.17 - 3.99

32 processors: 2.25 - 3.99

# Timing

|          | #cores = 1 | #cores              | s = 2 | #cores = 4 |         |  |
|----------|------------|---------------------|-------|------------|---------|--|
| version  | timing(s)  | timing(s) timing(s) |       | timing(s)  | speedup |  |
| original | 7.719      | 9.611               | 0.803 | 10.758     | 0.718   |  |
| improved | 7.471      | 3.724               | 2.006 | 1.888      | 3.957   |  |

#### Plan

Parallelism Complexity Measures

cilk\_for Loops

Scheduling Theory and Implementation

Measuring Parallelism in Practice

Anticipating parallelization overheads

Announcements

### Pascal Triangle

|   |   | 0  | 0   | 0   | 0   | 0   | 0   | 0  | 0  |
|---|---|----|-----|-----|-----|-----|-----|----|----|
| 1 |   | 1  | 1   | 1   | 1   | 1   | 1   | 1  | 1/ |
| 1 |   | 2  | 3   | 4   | 5   | 6   | 7   | 8/ |    |
| 1 | ı | 3  | 6   | 10  | 15  |     | 28/ |    |    |
| 1 |   | 4  | 10  | 20  | 35  | 56/ |     |    |    |
| 1 |   | 5  | 15  | 35  | 70/ |     |     |    |    |
| 1 |   | 6  | 21  | 56/ |     |     |     |    |    |
| 1 |   | 7  | 28/ | /   |     |     |     |    |    |
| 1 |   | 8/ | *   |     |     |     |     |    |    |

Construction of the Pascal Triangle: nearly the simplest stencil computation!

### Divide and conquer: principle

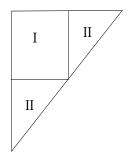

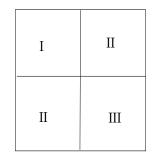

The parallelism is  $\Theta(n^{2-log_23})$ , so roughly  $\Theta(n^{0.45})$  which can be regarded as low parallelism.

### Blocking strategy: principle

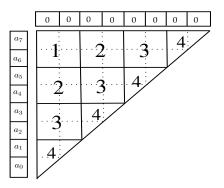

- ► Let *B* be the order of a block and *n* be the number of elements.
- The parallelism of  $\Theta(n/B)$  can still be regarded as low parallelism, but better than with the divide and conquer scheme.

### Estimating parallelization overheads

The instruction stream DAG of the blocking strategy consists of n/B binary tress  $T_0, T_1, \ldots, T_{n/B-1}$  such that

- ► T<sub>i</sub> is the instruction stream DAG of the cilk\_for loop executing the i-th band
- ightharpoonup each leaf of  $T_i$  is connected by an edge to the root of  $T_{i+1}$ .

Consequently, the burdened span is

$$S_b(n) = \sum_{i=1}^{n/B} \log(i) = \log(\prod_{i=1}^{n/B} i) = \log(\Gamma(\frac{n}{B} + 1)).$$

Using Stirling's Formula, we deduce

$$S_b(n) \in \Theta\left(\frac{n}{B}\log(\frac{n}{B})\right).$$
 (13)

Thus the burdened parallelism (that is, the ratio work to burdened span) is  $\Theta(Bn/\log(\frac{n}{B}))$ , that is sub-linear in n, while the non-burdened parallelism is  $\Theta(n/B)$ .

## Construction of the Pascal Triangle: experimental results

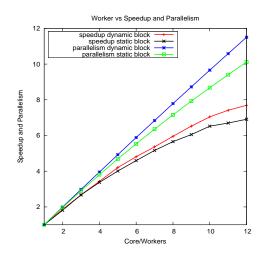

#### Summary and notes

#### Burdened parallelism

- Parallelism after accounting for parallelization overheads (thread management, costs of scheduling, etc.) The burdened parallelism is estimated as the ratio work to burdened span.
- ▶ The burdened span is defined as the maximum number of spawns/syncs on a critical path times the cost for a cilk\_spawn (cilk\_sync) taken as 15,000 cycles.

#### Impact in practice: example for the Pascal Triangle

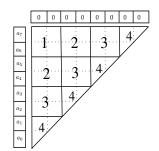

- Consider executing one band after another, where for each band all B × B blocks are executed concurrently.
- The non-burdened span is in  $\Theta(B^2n/B) = \Theta(n/B)$ .
- ► While the burdened span is

$$S_b(n) = \sum_{i=1}^{n/B} \log(i)$$

$$= \log(\prod_{i=1}^{n/B} i)$$

$$= \log(\lceil (\frac{n}{B} + 1) \rceil)$$

$$\in \Theta(\frac{n}{B} \log(\frac{n}{B})).$$

#### Plan

Parallelism Complexity Measures

cilk\_for Loops

Scheduling Theory and Implementation

Measuring Parallelism in Practice

Anticipating parallelization overheads

Announcements

### Acknowledgements

- ► Charles E. Leiserson (MIT) for providing me with the sources of its lecture notes.
- Matteo Frigo (Intel) for supporting the work of my team with Cilk++.
- Yuzhen Xie (UWO) for helping me with the images used in these slides.
- Liyun Li (UWO) for generating the experimental data.

#### References

- ▶ Matteo Frigo, Charles E. Leiserson, and Keith H. Randall. The Implementation of the Cilk-5 Multithreaded Language. Proceedings of the ACM SIGPLAN '98 Conference on Programming Language Design and Implementation, Pages: 212-223. June, 1998.
- ▶ Robert D. Blumofe, Christopher F. Joerg, Bradley C. Kuszmaul, Charles E. Leiserson, Keith H. Randall, and Yuli Zhou. Cilk: An Efficient Multithreaded Runtime System. Journal of Parallel and Distributed Computing, 55-69, August 25, 1996.
- ▶ Robert D. Blumofe and Charles E. Leiserson. Scheduling Multithreaded Computations by Work Stealing. Journal of the ACM, Vol. 46, No. 5, pp. 720-748. September 1999.